The book was found

# **Book Design Made Simple: A Step-by-step Guide To Designing And Typesetting Your Own Book Using Adobe InDesign**

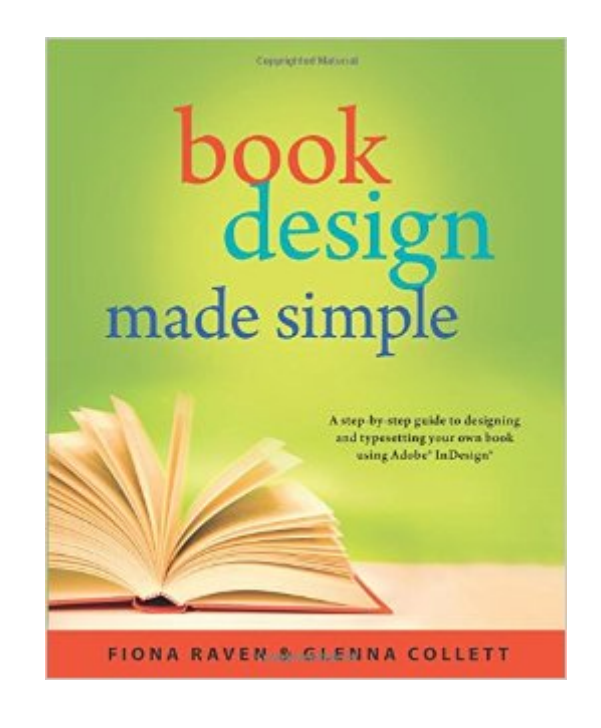

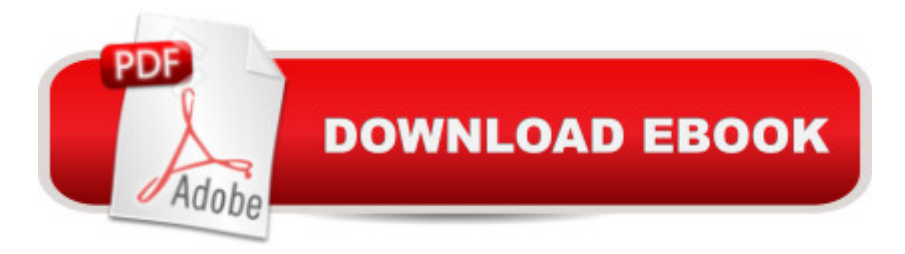

## **Synopsis**

Book Design Made Simple gives DIY authors, small presses, and graphic designersâ •novices and experts alikeâ •the power to design their own books. Itâ ™s the first comprehensive book of its kind, explaining every step from installing Adobe® InDesign® right through to sending the files to press. For those who want to design their own books but have little idea how to proceed, A Book Design Made Simple is a semester of book design instruction plus a publishing class rolled into one. Let two experts guide you through the process with easy step-by-step instructions, resulting in a professional-looking top-quality book. (Fiona Raven and Glenna Collett)

## **Book Information**

Paperback: 512 pages Publisher: 12 Pines Press (January 17, 2016) Language: English ISBN-10: 0994096909 ISBN-13: 978-0994096906 Product Dimensions: 7.4 x 1.1 x 9.2 inches Shipping Weight: 12.6 ounces (View shipping rates and policies) Average Customer Review: 5.0 out of 5 stars $\hat{A}$   $\hat{A}$  See all reviews $\hat{A}$  (11 customer reviews) Best Sellers Rank: #429,563 in Books (See Top 100 in Books) #30 in Books > Computers & Technology > Digital Audio, Video & Photography > Adobe > Adobe InDesign #111 in Books > Arts & Photography > Graphic Design > Commercial > Book Design #167 in $\hat{A}$  Books > Computers & Technology > Software > Design & Graphics

#### **Customer Reviews**

This is a book designer's dream! I can't emphasize (in italics, of course) how incredibly useful this book as. I spend my days designing books in InDesign and the information in this book took the quality of m work up several notches.

Book Design Made Simple by Fiona Raven and Glenna Collett is an invaluable resource for would-be authors contemplating self-publishing. While it is true that anyone can self-publish a book, the reality is that there are many obstacles between the first words on the page and the first copy off the press. Book Design Made Simple is a logical, clearly-written guide to an efficient, organized self-publishing process. It contains practical technical information on how to use the industry-standard publishing platform InDesign to format and assemble a book, design advice to

help the author create a polished, aesthetically-pleasing finished product, and a production blueprint to guide the authorâ <sup>TM</sup>s development efforts. I purchased a copy of Book Design Made Simple midway through my own self-publishing process and it has without a doubt helped me create a better-looking, more professional product.

This book was a lifesaver; it  $\mathbb{R}^m$ s very thorough, teaching not only the basics but also best practices.I got this book just as I was finishing typesetting my first book (a non-fiction tome with tons of complicated formatting). I already had some knowledge of indesign and succumbed to the temptation to only skim the book. Initially, I thought some of their suggestions seemed tedious and overly-restrictive, and I only loosely followed their steps. But now, four books later, I've stumbled into all sorts of problems that I've only been able to remedy by carefully going back through the book and following their steps.I suggest you typeset your book from start to finish without deviation from any of their steps. Once your book is put together, then go through and make your own stylistic changes. They definitely know what they  $\hat{a}$ <sup>TM</sup>re doing, and by following their carefully crafted steps, you can avoid many of the mistakes I made.

I've published books (for a friend) on CreateSpace and Kindle using MS Word but am new to Adobe InDesign. Tried Adobe's free trial for several days and realized trial-and-error would take too long. This book was the answer and I highly recommend it.One reason I wanted InDesign was the Book Files feature. It allows me to store chapters as separate documents, then automatically combine them to create a book. Book Design Made Simple doesn't cover Book Files but does cover "Creating a separate master page for each chapter" on page 363. I think Book Files is a simpler solution.Adobe has a tutorial on Book Files: [...]

When I set out to design my sister's first book "My Father, In Snow", the computer screen for Adobe InDesign (the best design software) looked like the cockpit of a 767 jet. I had no idea where to start. Fortunately I stumbled onto this book, and was able to follow it step by step from beginning to end. The results were fabulous. I highly recommend "Book Design Made Simple". It is well worth the investment.

As an author and self-publisher, I grappled with the problem of taking a box full of draft manuscript and turning it into something that could be sold in a bookstore. Like most authors, I knew little about the process involved in turning a manuscript into a book. At first, I hoped that a "publisher" would

However, faced with the choice of abandoning my dreams or publishing my own book, I chose to learn publishing and make my book a reality. More writers than ever before are choosing the path of self-publishing, and there is no better resource for guiding one along that path than, "Book Design Made Simple." I am grateful to Fiona Raven and Glenna Collett for publishing this book, a unique resource that presents all the information you need to take a book, step by step, from draft to finished product. I heartily recommend this book!!!

#### Download to continue reading...

Book Design Made Simple: A step-by-step guide to designing and typesetting your own book using [Adobe InDesign The Design](http://overanswer.com/en-us/read-book/NWWR9/book-design-made-simple-a-step-by-step-guide-to-designing-and-typesetting-your-own-book-using-adobe-indesign.pdf?r=NwV4dQLGwHIqqoL4vpuLfzmUtE5pziPQCR570aYsGNA%3D) Collection Revealed: Adobe InDesign CS5, Photoshop CS5 and Illustrator CS5 (Adobe Creative Suite) Adobe InDesign CC Classroom in a Book (Classroom in a Book (Adobe)) The Graphic Designer's Digital Toolkit: A Project-Based Introduction to Adobe Photoshop CS6, Illustrator CS6 & InDesign CS6 (Adobe CS6) Design Collection Revealed: Adobe InDesign CS3, Photoshop CS3 & Illustrator CS3 Learn Adobe Illustrator CC for Graphic Design and Illustration: Adobe Certified Associate Exam Preparation (Adobe Certified Associate (ACA)) A Designer's Guide to Adobe InDesign and XML: Harness the Power of XML to Automate your Print and Web Workflows Spray Finishing Made Simple: A Book and Step-by-Step Companion DVD (Made Simple (Taunton Press)) The Adobe Photoshop Lightroom: 17 Tips You Should Know to Get Started Using Photoshop Lightroom (For Digital Photographers) (Graphic Design, Adobe Photoshop, Digital Photography, Lightroom) Adobe InDesign For Dummies The WEB Collection Revealed Standard Edition: Adobe Dreamweaver CS4, Adobe Flash CS4, and Adobe Fireworks CS4 (Revealed (Delmar Cengage Learning)) Learn Adobe Premiere Pro CC for Video Communication: Adobe Certified Associate Exam Preparation (Adobe Certified Associate (ACA)) Learn Adobe Photoshop CC for Visual Communication: Adobe Certified Associate Exam Preparation (Adobe Certified Associate (ACA)) Learn Adobe Dreamweaver CC for Web Authoring: Adobe Certified Associate Exam Preparation (Adobe Certified Associate (ACA)) Rich Dad Advisor's Series: Own Your Own Corporation: Why the Rich Own Their Own Companies and Everyone Else Works for Them (Rich Dad's Advisors) Adobe Fireworks Web Design Interview Questions: Web Design Certification Review with Adobe Fireworks Album Moxie: The Savvy Photographer's Guide to Album Design and More with InDesign Event Planning: Plan Events Like a Professional, Impress Your Clients and be Your Own Boss in 12 Simple Steps (event planning, experience, organise, manage, ... be your own boss, work from home Book 4) How to Start Your Own Real Estate Photography Business!: A Step-by-Step Guide to Show You How to Begin Your Own Real Estate

Illustrator: Discover the ease and power of using Illustrator to design Web sites and apps

Dmca